### **Web Development**

### **(HTML, CSS, Bootstrap, JavaScript, jQuery)**

- **1. Bootstrap v4.5**
- **2. jQuery v3.5**
- **3. Visual Studio Code v1.47 (ext. HTML Snippets, JavaScript (ES6), Live Server)**

### **Overview**

This course provides an introduction to **HTML5, CSS3 and JavaScript**. This course helps students gain basic HTML5, CSS3 and JavaScript programming skills. The course focuses on using HTML5, CSS3 and JavaScript to implement programming logic, define and use variables, perform looping and branching, develop user interfaces, capture and validate user input, store data, and create well-structured application.

This course will prepare participants to take further and more confident steps into web development processes.

Participants will experience how to **create basic web pages with HTML, including basic structuring of page content, apply basic formatting styles using CSS and understanding JavaScript for basic interactivity**.

# **Course Goals**

Upon completion of this web development training course, participants should be able to:

- Understand some basic principles of Web Development practices.
- Understand the difference between HTML, CSS and JavaScript.
- Create a basic web page/s.
- Insert content into the page and structure it in a basic manner.
- Apply styles to the page elements.
- Create, modify, and format content with basic CSS.
- Link web pages.
- Understand basic control of elements with JavaScript.
- Be ready to start a deeper exploration of HTML, CSS and/or JavaScript.

## **Audience**

This course is designed for the aspiring Web Designers and Developers with a need to understand the HTML/CSS and JavaScript in enough detail along with its simple overview, and practical examples. This course will give you enough ingredients to start with HTML/CSS anf JavaScript from where you can take yourself at higher level of expertise.

### **Class Prerequisites**

#### **Before proceeding with this course you should have a basic working knowledge with Windows operating system, additionally you must be familiar with:**

- Experience with any text editor like notepad, notepad++, Visual Studio Code, or Editplus etc.
- How to create directories and files on your computer.
- How to navigate through different directories.
- How to type content in a file and save them on a computer.
- Understanding about images in different formats like JPEG, PNG format

## **Materials**

- **1. HTML & CSS Design and Build Websites** (Jon Duckett)
- **2. JAVASCRIPT & JQUERY Interactive Fron-End Web Development** (Jon Duckett)

\*Students will receive books in digital format

# **Table Of Evaluation**

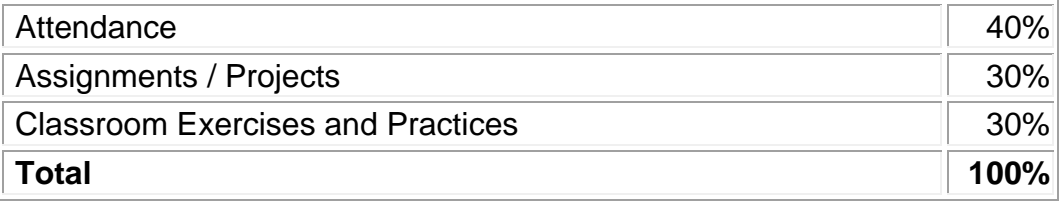

# **Certification**

After completion of the full training package, upon successful completion, students shall receive the certificate if they have received a final **score of 75%** and delivered the training assignments/projects.

# **Training Method**

Training includes lecture-based learning methods with live demonstrations.

# **Course Content**

### **Creating the HTML Foundation**

- Sound HTML Foundations
- It's All about Validation
- Choosing Your Tools
- Managing Information with Lists and Tables
- Making Connections with Links
- Adding Images
- Creating Forms
- The Future of HTML: HTML 5
- **Lab exercises**

### **Styling with CSS**

- Coloring Your World
- Styling Text
- Selectors, Class, and Style
- Borders and Backgrounds
- Levels of CSS
- **Lab exercises**

### **Using Positional CSS**

- Fun with the Fabulous Float
- Building Floating Page Layouts
- Styling Lists and Menus
- Using Alternative Positioning
- **Lab exercises**

#### **Bootstrap**

- Bootstrap Overview
- Bootstrap Environment Setup
- The Bootstrap Grid System
- CSS Techniques
- Typography
- Tables
- Forms
- Additional UI Techniques
- Navigation
- Bootstrap Components

#### • **Lab exercises**

#### **Client-Side Programming with JavaScript**

- Getting Started with JavaScript
- Making Decisions with Conditions
- Loops and Debugging
- Functions, Arrays, and Objects
- Talking to the Page
- Getting Valid Input
- Animating Your Pages
- **Lab exercises**

### **jQuery**

- jQuery Introduction
- jQuery Install
- jQuery Syntax
- jQuery Selectors
- jQuery and DOM
- jQuery and Events
- jQuery and Ajax
- jQuery UI
- **Lab exercises**

#### **\*Live Project**